## **Laboratorium 5 - MIASI**

## **Zadania do realizacji w ramach laboratorium**

1. Zapoznać się z systemem TAPAAL, który umożliwia modelowanie systemów z wykorzystaniem czasowych sieci Petriego (TPN). Przeanalizować zastosowanie przedziałów czasowych definiowanych dla łuków zwykłych oraz inwariantów czasowych dla miejsc.

1.1. Dla sieci pokazanej na rysunku poniżej wyznaczyć przedział czasowy, w którym tranzycja T0 jest przygotowana do odpalenia.

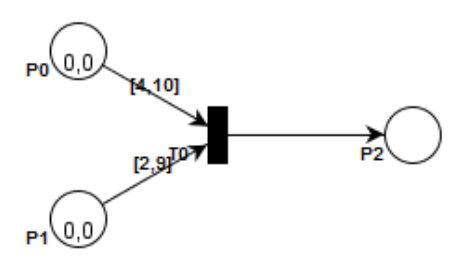

1.2. Zaobserwować jak zmieni się działanie modelu w przypadku wprowadzenia inwariantu czasowego (Inv) dla miejsca P1 (kolejny rysunek).

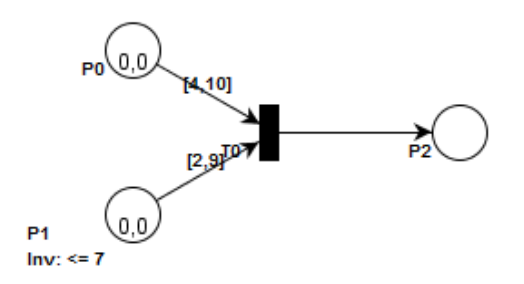

2. Przeanalizować przykład 5.1 (zobacz instrukcja), który przedstawia czasową sieć Petriego, ilustrującą sekwencję pór roku. Zmodyfikować model w taki sposób, aby uwzględniał rok przestępny, który występuje, co cztery lata, i powoduje wydłużenie czasu trwania zimy do 90 dni.

3. Zrealizować zadanie, polegające na modyfikacji i rozbudowie modelu systemu kontroli świateł ulicznych przedstawionego w przykładzie 1.2 (zobacz Laboratorium 1), w taki sposób, aby:

- zielone światło dla pieszych pojawiało się po naciśnięciu guzika (ale najpierw zmiana na światło czerwone dla samochodów);
- czas trwania światła zielonego dla pieszych wynosił równo 30 sekund;
- światło zielone dla samochodów trwało nie krócej niż 45 sekund i zmieniało się na czerwone dopiero po naciśnięciu guzika.
- 4. Przedstawić rozwiązania zadań podczas laboratorium **ocena** (uwaga: zadań z Laboratorium 5 nie umieszczamy w sprawozdaniu końcowym).
- 5. Przysłać końcowe sprawozdanie w wersji elektronicznej, obejmujące rozwiązania punktowanych zadań z poprzednich laboratoriów (punktacja: 2p. do 4p. (ocena 3.0); 4.1p. do 6p. (ocena 3.5); 6.1p. do 8p. (ocena 4.0); 8.1p. do 10p. (ocena 4.5); 10.1p. do 12p. (ocena 5.0); 12.1p. do 13p. (ocena 5.5) ):
	- Laboratorium 2: zadania 3, 4, 5 (5.1, 5.2),
	- Laboratorium 3: zadania 3 (3.1, 3.2, 3.3), 4 (4.1, 4.2, 4.3),
	- Laboratorium 4: zadania 1 (1.1, 1.2), 2 (2.1, 2.2, 2.3),

oraz pliki dla wybranego symulatora (**na adres: robert.wojcik@pwr.edu.pl**).